Scritto da Administrator Martedì 29 Dicembre 2020 16:20

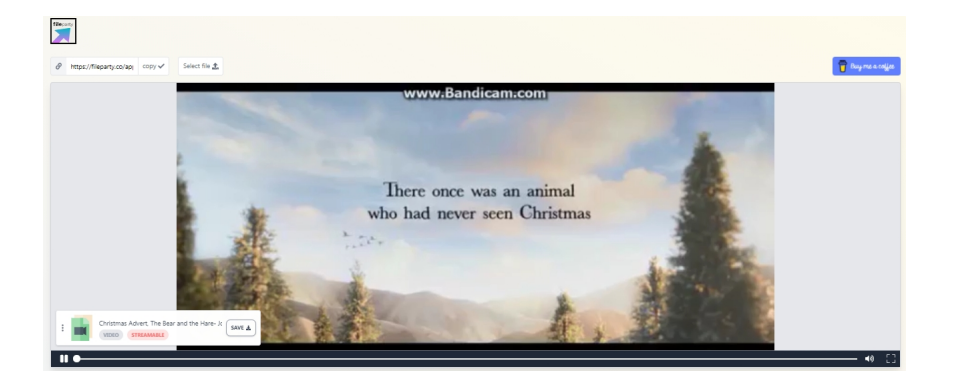

 Avete un video salvato nel vostro computer e volete condividerlo con altre persone senza caricarlo su YouTube ?

 Ho una soluzione e si chiama fileparty.co, un sito web in cui potete caricare un file video di qualsiasi dimensione e creare un collegamento per condividerlo. Quando un'altro utente accede al collegamento, vedrà il player in modo che potrete guardare il video contemporaneamente.

{loadposition user7}

 È come Netflix Party, dove gli utenti possono guardare Netflix in tempo reale insieme agli amici, ma utilizzando video locali invece di video esistenti nel cloud.

 FileParty vi permette di fare lo stesso con i vostri file mp4 e mp3. Inoltre, può anche essere utilizzato per guardare le immagini insieme, o semplicemente per inviare file, poiché l'altra persona (quella che riceve il link) può scaricare il contenuto che abbiamo caricato.

 Viene usata la tecnologia WebTorrent e WebRTC. Tutto è p2p: i file vengono trasferiti direttamente, senza passare da un server centrale

Vai su fileparty.co

{jcomments on}

{loadposition user6}